Correction - TP 11

# Méthode de Monte-Carlo

## Exercice 1

1. (a) Vérifions les hypothèses de la loi faible des grands nombres. Les  $U_i$  étant indépendantes, les variables  $g(U_i)$  le sont aussi par lemme de coalition.

De plus si U suit une loi  $\mathcal{U}([0,1])$ , et en notant

$$
f_U: x \mapsto \begin{cases} 1 & \text{si } 0 \le x \le 1 \\ 0 & \text{sinon,} \end{cases}
$$

on a :

•  $g(U)$  admet une espérance si et seulement si  $\int_{-\infty}^{+\infty} g(t) f_U(t) dt = \int_0^1$  $\mathbf 0$  $g(t)dt$  converge absolument par le théorème de transfert. Or c'est l'intégrale d'une fonction continue sur un segment, donc c'est bien le cas, et on a :

$$
E(g(U)) = \int_0^1 g(t)dt.
$$

•  $g(U)$  admet une variance si et seulement si  $\int_{-\infty}^{+\infty}$  $g(t)^2 f_U(t) dt = \int_0^1$  $\mathbf 0$  $g(t)^2 dt$  converge absolument toujours par le théorème de transfert. Ce qui est bien le cas car là aussi, il s'agit d'une intégrale d'une fonction continue sur un segment.

On peut donc conclure par la loi faible des grands nombres que :

$$
S_n \stackrel{P}{\longrightarrow} \int_0^1 g(x) \mathrm{d} x.
$$

(b) On cherche une fonction  $g$  continue sur  $[0, 1]$  telle que :

$$
\int_0^1 g(x) dx = \int_0^1 \ln(1+x^2) dx.
$$

Prenons donc  $g: x \mapsto \ln(1 + x^2)$ . On peut alors compléter le programme proposé :

$$
\begin{array}{c|l}\n1 & \text{def } g(x) : \\
2 & \text{return } np.log(1+x*x) \\
3 & \text{n = } 1000 \\
5 & \text{S = 0} \\
6 & \text{for } k \text{ in } range(n): \\
7 & \text{u = rd.random()} \\
8 & \text{S = S + g(u)} \\
9 & \text{print(S/n)}\n\end{array}
$$

On obtient par exemple pour  $n = 1000$  en exécutant deux fois le programme 0.2641198 et 0.2661799 respectivement.

- (c) La valeur obtenue `a l'aide des commandes de l'´enonc´e donne 0.2639435. On obtient donc une valeur approchée de cette intégrale. On pourrait augmenter  $n$  pour préciser notre estimation de l'intégrale.
- 2. Essayons d'adapter le raisonnement de l'exercice précédent. Pour la première intégrale  $J$ , on cherche U une variable dont une densité est  $f_U$  et g une fonction continue sur un intervalle à déterminer tels que :

$$
\int_{-\infty}^{+\infty} g(x) f_U(x) dx = \int_0^{+\infty} \frac{e^{-x}}{1 + x^4} dx.
$$

Cela suggère de prendre

$$
f_U: x \in \mathbb{R} \mapsto \begin{cases} e^{-x} & \text{si } x \ge 0 \\ 0 & \text{sinon,} \end{cases}
$$

et donc  $U \hookrightarrow \mathcal{E}(1)$ , et  $g : x \in \mathbb{R}_+ \mapsto \frac{1}{1+\epsilon}$  $\frac{1}{1+x^4}$ . On obtient donc le code suivant :

$$
\begin{array}{c}\n\text{def } g(x) : \\
\text{return } 1/(1+x**4) \\
\text{int } \quad 1 \quad \text{if } x \neq 4 \\
\text{int } g = 0 \\
\text{for } k \text{ in } \text{range(n)}: \\
\text{int } g = S + g(u) \\
\text{print}(S/n)\n\end{array}
$$

On obtient 0.6129161 comme estimation ponctuelle de la valeur de J.

Pour  $K$  en procédant toujours par analogie avec ce qui a été fait avant, on est amené à prendre

$$
f_U: x \in \mathbb{R} \mapsto \begin{cases} \frac{1}{6} & \text{si } -2 \le x \le 4 \\ 0 & \text{sinon.} \end{cases}
$$

et donc  $U \hookrightarrow \mathcal{U}([-2, 4])$ , et  $g : x \in \mathbb{R}_+ \mapsto 6e^{-x^2}$ . On obtient donc le code suivant :

$$
\begin{array}{c|l}\n1 & \text{def } g(x) : \\
2 & \text{return } 6 * np . \exp(-x * * 2) \\
3 & \text{n = } 1000 \\
4 & \text{n = } 1000 \\
5 & \text{S = 0} \\
6 & \text{for } k \text{ in } range(n): \\
1 & = 6 * rd . \text{random}() - 2 \\
8 & \text{S = S + g(u)} \\
9 & \text{print}(S/n)\n\end{array}
$$

On obtient 1.7047088 comme estimation ponctuelle de la valeur de K.

# Exercice 2

On adapte ce qui a été vu dans l'exercice précédent dans le cas discrète (pour obtenir une somme).

1. Soit  $X \hookrightarrow \mathcal{B}(10, 1/2)$  et  $g(x) = \frac{1}{\sqrt{2}}$  $\frac{1}{1+x^4}$ . Alors avec le théorème de transfert (X est à support fini) :

$$
E(g(X)) = \sum_{k \in X(\Omega)} g(k)P(X = k) = \sum_{k=0}^{10} \frac{1}{\sqrt{1+k^4}} {10 \choose k} \left(\frac{1}{2}\right)^k \left(\frac{1}{2}\right)^{10-k} = \frac{1}{2^{10}} \sum_{k=0}^{10} \frac{{10 \choose k}}{\sqrt{1+k^4}}.
$$

On obtient donc le code suivant :

$$
\begin{array}{c|l}\n1 & \text{def } g(x) : \\
2 & \text{return } 1 / np.\text{sqrt}(1+x**4) \\
3 & n = 1000 \\
5 & S = 0 \\
6 & \text{for } k \text{ in range(n)} : \\
7 & u = rd.\text{binomial}(10, 1/2) \\
8 & S = S + g(u) \\
9 & \text{print}(2**10*S/n)\n\end{array}
$$

On obtient 64.4528891 comme estimation ponctuelle de la première somme.

2. Soit  $X \hookrightarrow \mathcal{G}(1/2)$  et  $g(x) = \frac{1}{x^3}$ . Alors avec le théorème de transfert (sous réserve de convergence) :

$$
E(g(X)) = \sum_{k \in X(\Omega)} g(k)P(X = k) = \sum_{k=1}^{+\infty} \frac{1}{x^3} \left(1 - \frac{1}{2}\right)^{k-1} \left(\frac{1}{2}\right) = \sum_{k=1}^{+\infty} \frac{1}{k^3 2^k}.
$$

Cette dernière série converge bien par comparaison de séries à terme général positif (car par exemple 1  $\frac{1}{k^3 2^k} \leq \frac{1}{k^3}$  $\frac{1}{k^3}$  qui est le terme général d'une série de Riemann convergente car  $3 > 1$ ). On obtient donc le code suivant :

```
_1 def g(x) :
2 \mid return 1/x**33
_4 | n = 1000
5 \mid S = 06 for k in range(n):
7 \mid u = \text{rd.geometric}(1/2)S = S + g(u)print(S/n)
```
On obtient 0.5407447 comme estimation ponctuelle de la deuxième somme.

## Exercice 3

En suivant le procédé expliqué au début de cette section, on prend des points au hasard dans [0, 1]  $\times$  [0, 1], et on teste si ces points sont à l'intérieur de la boucle ou non. On compte alors le nombre de points satisfaisant cette condition, et on renvoie leur fréquence. Ce qui donne :

> $_1 \ln = 10000$  $_2$  | X = rd.random(n)  $3 \mid Y = \text{rd.random}(n)$  $4 \mid S = 0$  $5$  for i in range(n): 6 if  $X[i]**3+Y[i]**3 \leq (3/2)*X[i]*Y[i]$ :  $7 \quad S = S + 1$  $print(S/n)$

On obtient 0.382 comme estimation ponctuelle de l'aire de cette boucle.

## Exercice 4

- 1. Decression dà un quart du disque de centre  $(0,0)$  et de rayon 1. Il est d'aire  $\frac{\pi \times 1^2}{4}$  $\frac{1}{4} \times \frac{1}{4} = \frac{\pi}{4}$  $\frac{1}{4}$ .
- 2. (a)  $T_i$  suit une loi de Bernoulli de paramètre p où p représente la probabilité qu'un point pris au hasard dans  $C = [0, 1] \times [0, 1]$  appartienne à  $\mathscr{D}$ , soit :

$$
p = \frac{\mathscr{A}_{\mathscr{D}}}{\mathscr{A}_{C}} = \frac{\pi}{4}.
$$

Ainsi  $T_i$  suit la loi  $\mathcal{B}(\pi/4)$ .

(b) On a par linéarité de l'espérance,

$$
E(4\overline{T_n}) = \frac{4}{n} \sum_{i=1}^n E(T_i) = \frac{4}{n} \times n \times \frac{\pi}{4} = \pi.
$$

Comme les  $T_i$  sont indépendants, car les  $X_i$  et  $Y_i$  le sont, on a par les propriétés de la variance :

$$
V(4\overline{T_n}) = \frac{16}{n^2} \sum_{i=1}^n V(T_i) = \frac{16}{n^2} \times n \times \frac{\pi}{4} \left( 1 - \frac{\pi}{4} \right) = \frac{\pi(4-\pi)}{n}.
$$

On peut alors appliquer l'inégalité de Bienaymé-Tchebychev que, pour tout  $\varepsilon > 0$ :

$$
P(|4\overline{T_n} - \pi| \geq \varepsilon) \leq \frac{\pi(4-\pi)}{n\varepsilon^2} \underset{n \to +\infty}{\longrightarrow} 0.
$$

Ainsi,  $4\overline{T_n}$  converge en probabilité vers  $\pi$ .

3. On adapte le programme de l'exercice précédent :

$$
\begin{array}{ll}\n1 & n = 10000 \\
2 & X = rd.random(n) \\
y = rd.random(n) \\
4 & S = 0 \\
5 & for k in range(n):\n\begin{cases}\n6 & \text{if } X[k]*2+Y[k]*2 <= 1 : \\
 & S = S+1 \\
 & \text{if } X[4*S/n)\n\end{cases}\n\end{array}
$$

On obtient 3.1216 comme valeur approchée de  $\pi$ .

- 4. (a) Les calculs ont déjà été effectués en cours : on a obtenu qu'un intervalle de confiance de  $\frac{\pi}{4}$  au niveau 4 de risque  $\alpha = 0.05$  est donné par  $\left| \overline{T_n} - \frac{t_\alpha}{2} \right|$  $\frac{t_{\alpha}}{2\sqrt{n}}$ ;  $\overline{T_n}$  +  $\frac{t_{\alpha}}{2\sqrt{n}}$  $rac{\alpha}{2\sqrt{n}}$ . Ainsi un intervalle de confiance de  $\pi$  au niveau de risque  $\alpha = 0.05$  est donné par  $\left[4\overline{T_n} - \frac{2t_\alpha}{\sqrt{n}}; 4\overline{T_n} + \frac{2t_\alpha}{\sqrt{n}}\right]$  $\Big]$ . À l'aide de l'estimation observée précédente, on obtient l'un intervalle de confiance observé [3.0824, 3.1608]. On notera qu'il contient bien  $\pi$ , on avait théoriquement une probabilité de 0.95 que ça soit effectivement le cas.
	- (b) Il faut prendre n de sorte que :

$$
\frac{2t_{\alpha}}{\sqrt{n}} \le 0.01 \quad \Leftrightarrow \quad n \ge 153664.
$$

On doit prendre  $n = 153664$  pour obtenir un intervalle de confiance de  $\pi$  au niveau de confiance de 0.95. On notera que cette valeur est très élevée, et que notre méthode ne permet pas de converger très rapidement vers le nombre  $\pi$ .

#### Exercice 5

1. On va créer un échantillon E de taille N grand de la loi normale  $\mathcal{N}(0, 1)$ . On cherchera ensuite parmi cet  $\acute{e}$ chantillon la proportion des modalités E(k) plus petites qu'un réel donné x, en comptant le nombre C de telles modalités. On renverra alors cette proportion p qui est une estimation de  $P(X \leq x) = \Phi(x)$  où  $X \hookrightarrow \mathcal{N}(0, 1)$ . Ce qui donne la fonction suivante :

<sup>1</sup> def phi\_empirique(x): <sup>2</sup> n = 10000 <sup>3</sup> X = rd.normal(0,1,n) <sup>4</sup> S = 0 <sup>5</sup> for k in range(n): <sup>6</sup> if X[k]<=x : <sup>7</sup> S = S+1 <sup>8</sup> return(S/n)

On pouvait aussi procéder comme suit :

 $1$  def phi\_empirique(x):  $_2$  | n = 10000  $3 \mid X = \text{rd}.\text{normal}(0,1,n)$  $4$  return np.mean(X $\leq$ =x)

2. Comparons par exemple les valeurs en 1, en ajoutant les lignes de commandes suivantes :

 $_1$  | p = sp.ndtr(1) 2 print(phi\_empirique(1),p)

On obtient 0.8413447 avec la fonction sp.ndtr et 0.847 avec phi empirique.

# Exercice 6

En utilisant les commandes données au TP 9, on obtient :

```
_1 |N = 10000 #taille de l'echantillon
_2 | X = rd.poisson(2, N)
_3 | Y = rd.exponential(1/1, N)
4 Z = X*Y #echantillon de la loi de Z
5
6 \ln = 1007 | u = npu.linspace(np.min(Z), np.max(Z), n)
s \mid v = np{\text{.}zeros}(n)9 for k in range(n) :
v[k] = npmean(Z \leq u[k])_{11} plt.plot(u, v)
_{12} plt.show()
```
qui génère le graphe suivant :

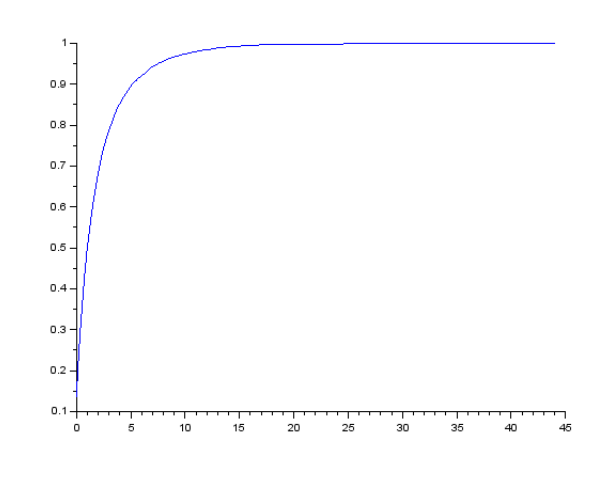

## Exercice 7

1. La variable E contient une matrice de taille  $n \times 1000$  de réalisations de la loi  $\mathscr{E}(1)$ . La commande  $np.std(E,0)$  calcule l'écart-type de chacune des colonnes (grâce à l'argument 0) de E. S contient donc 1000 réalisations de  $S_n$ . np.mean(S) contient la moyenne de ces réalisations, ce qui correspond à une estimation de  $E(S_n)$ . Ainsi la variable bS contient une estimation de l'erreur moyenne que commet  $S_n$  en estimant  $\theta$ . De même, rS contient une estimation de  $V(S_n) + (E(S_n) - \theta)^2$ .

En exécutant ce code, on obtient  $bS = -0.0018237$  et  $rS = 0.001871$ .

2. On adapte ce qui a été fait plus haut :

```
_1 | 1bd = 1 ; theta = 1/1bd ; n = 100 ; m = 1000
_2 | E = rd.exponential(1, [n,m])
_3 | Xbar = np.mean(E,0)
4 bXbar = np.mean(Xbar) - theta
  rXbar = np.std(Xbar)**2 + (npmean(Xbar)-theta)**26 print(bXbar, rXbar)
```
On obtient ici bXbar = 0.0015157 et rXbar = 0.0009914. Notons que la valeur de bXbar, proche de 0, n'est pas étonnante ici, puisque  $\overline{X_n}$  est un estimateur sans biais de  $\theta = \frac{1}{\lambda}$  $\frac{1}{\lambda}$ .

3. Exécutons ce programme pour différentes valeurs de  $\lambda$ . On obtient :

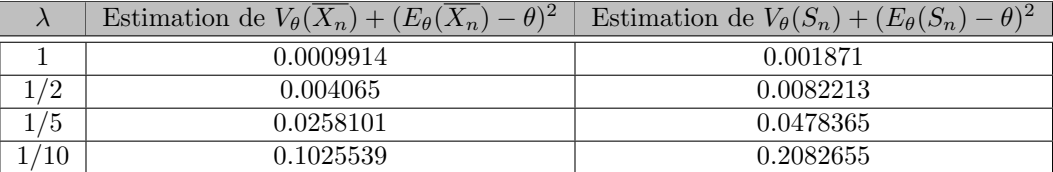

On obtient des résultats analogues en faisant varier n. On observe que  $r_\theta(\overline{X_n}) \approx \frac{r_\theta(S_n)}{2}$  $\frac{z^{n}}{2}$  pour les différentes valeurs de  $\lambda$  et n testées. On peut donc conclure, sur la base de ces observations, que  $\overline{X_n}$  est un meilleur estimateur de  $\theta = \frac{1}{\lambda}$  que  $S_n$ .

4. On peut utiliser le programme suivant :

```
_1 | 1bd = 1
   n = 100theta = 1/lbdm = 100005 \left[ E = rd.\text{exponential}(1/\text{lbd}, [n, m]) \right]S = np.std(E, 0)X = np.macan(E, 0)s \, | \, c = np.arange(0, 3.1, 0.02)9 \text{ plt.subplot}(1, 2, 1)_{10} plt.hist(S, 50, density='True', edgecolor='k')
11 plt.subplot(1, 2, 2)
_{12} plt.hist(X, 50, density='True', edgecolor='k')
_{13} plt.show()
```
On obtient les histogramme suivants dans le cas où  $\lambda = 1$  et  $n = 100$ :

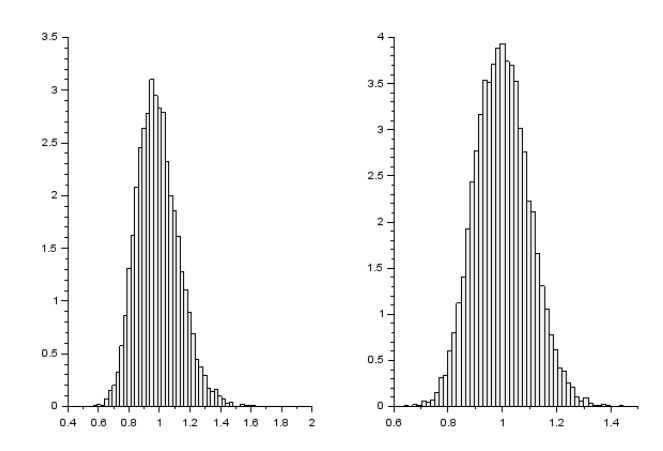

On obtient des histogrammes analogues pour d'autres valeurs de  $\lambda$  et n. Ces histogrammes confirment les résultats numériques obtenus à la question précédente : l'histogramme associé à  $\overline{X_n}$  est plus "concentré" autour de la valeur de  $\theta = \frac{1}{\lambda}$  que celui associé à  $S_n$ .  $\overline{X_n}$  semble donc être un meilleur estimateur de  $\theta = \frac{1}{\lambda}$ que  $S_n$ .

## Exercice 8

On utilise le code suivant :

 $_{1}$  alpha = 0.05  $_2$  |  $p = 1$ -alpha/2  $3 \mid x = sp.ndtri(p)$  $4 \cdot \text{print(x)}$ 

qui renvoie la valeur 1.959964. Pour  $\alpha = 0.01$ , on obtient la valeur 2.5758293.

## Exercice 9

- 1. (a) La fonction suivante convient :
	- $_1$  def etendue(n,alpha):  $_2$  | p = 1-alpha/2  $3 \mid t = sp.ndtri(p)$  $4$  return(2\*t/sqrt(n))
	- (b) On constate qu'à n fixé, l'étendue augmente si  $\alpha$  diminue. Et à  $\alpha$  fixé, l'étendue diminue si n augmente.
- 2. On choisit le paramètre theta au hasard à l'aide d'une loi exponentielle  $\mathcal{E}(1)$ . On crée ensuite  $m = 1000$ échantillons de taille  $n = 1000$  de la loi  $\mathcal{N}(\theta, 1)$ . On calcule alors 1000 réalisations de  $\overline{X_n}$  à l'aide de la commande Xbar =  $np$ .mean(E,0). La boucle for permet alors de compter sur les 10000 intervalles de confiance observ´es, le nombre d'intervalles contenant effectivement theta. On stocke ce nombre dans la variable c, et on renvoie la fréquence des intervalles de confiances qui contiennent theta. On obtient ainsi une estimation du niveau de confiance réelle de l'intervalle.
- 3. On obtient en exécutant plusieurs fois le code :

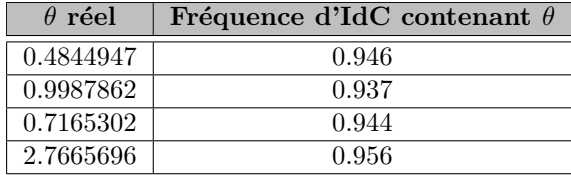

On obtient un niveau de confiance réel proche de 95%, conforme à ce qu'on attendait.